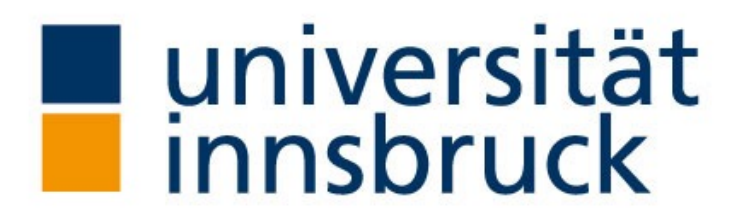

Lucerne University of **Applied Sciences and Arts** 

**HOCHSCHULE LUZERN** 

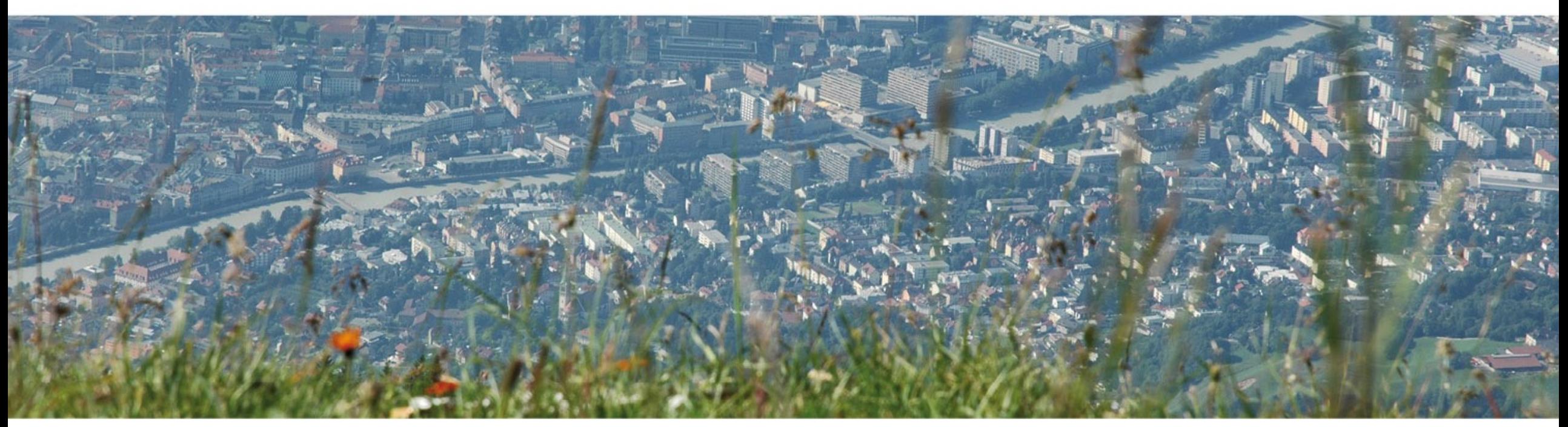

Daylight Glare Probability and Façade Openness Analysis of moveable Blind Systems using Raytraverse

Daniel Plörer, Martin Hauer Radiance Workshop, UIBK – 2023/08/25

- **❖ ILM Workflow** 
	- $\triangleright$  ILM setup
	- $\triangleright$  Calculation in real-time
- ❖ Simulation Setup
	- $\triangleright$  Test site
	- $\triangleright$  Daylight simulation setup
	- $\triangleright$  Daylighting system
	- $\triangleright$  Reference control strategies
- $\div$  Results
	- $\triangleright$  cDA
	- $\triangleright$  DGP
	- $\triangleright$  Energy demand for heating, cooling and artificial light
- ◆ Outlook: Application in Living Lab

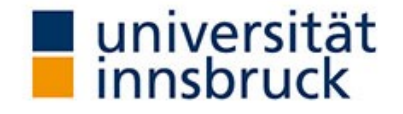

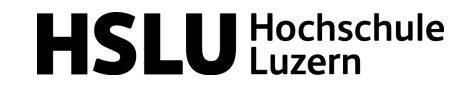

#### **❖ ILM Workflow**

- $\triangleright$  ILM setup
- $\triangleright$  Calculation in real-time

#### ❖ Simulation Setup

- $\triangleright$  Test site
- $\triangleright$  Daylight simulation setup
- $\triangleright$  Daylighting system
- $\triangleright$  Reference control strategies
- v Results
	- $\triangleright$  cDA
	- $\triangleright$  DGP
	- $\triangleright$  Energy demand for heating, cooling and artificial light
- ◆ Outlook: Application in Living Lab

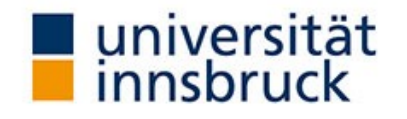

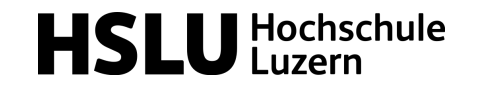

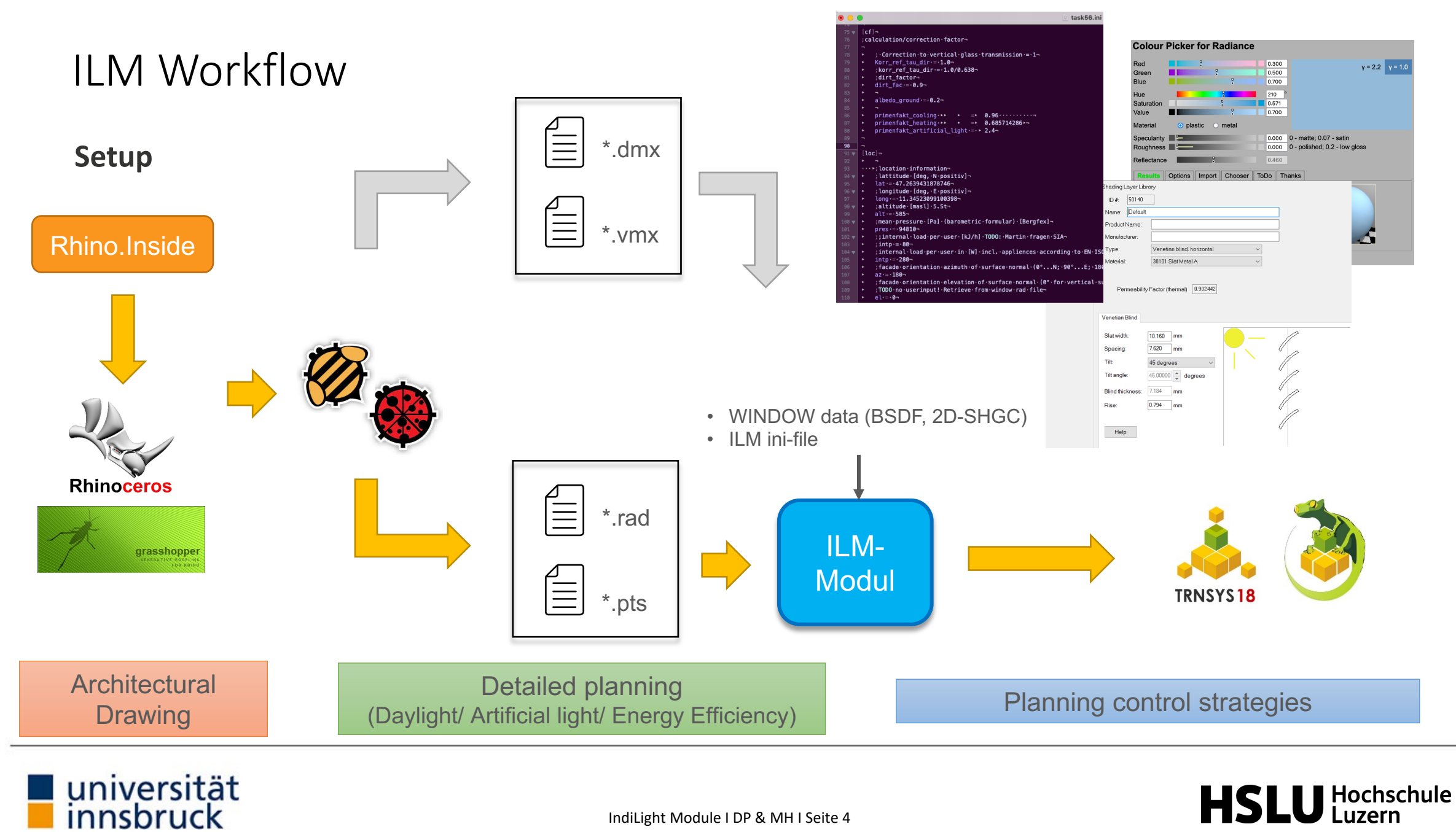

IndiLight Module I DP & MH I Seite 4

### ILM Workflow

#### **Calculation in real-time**

![](_page_4_Figure_2.jpeg)

![](_page_4_Picture_3.jpeg)

![](_page_4_Picture_4.jpeg)

- **❖ ILM Workflow** 
	- $\triangleright$  ILM setup
	- $\triangleright$  Calculation in real-time

#### ❖ Simulation Setup

- $\triangleright$  Test site
- $\triangleright$  Daylight simulation setup
- $\triangleright$  Daylighting system
- $\triangleright$  Reference control strategies
- v Results
	- $\triangleright$  cDA
	- $\triangleright$  DGP
	- $\triangleright$  Energy demand for heating, cooling and artificial light
- ◆ Outlook: Application in Living Lab

![](_page_5_Picture_14.jpeg)

![](_page_5_Picture_15.jpeg)

### **Test site**

![](_page_6_Picture_2.jpeg)

#### **IEA SHC Task 56** Building Integrated Solar Envelope Systems for HVAC and Lighting https://task56.iea-shc.org/

- Definition of reference office building
	- Comparison of different building simulation tools

![](_page_6_Picture_6.jpeg)

![](_page_6_Picture_7.jpeg)

![](_page_6_Picture_8.jpeg)

#### **Daylight simulation setup**

Measurements of Interieur and virtual sensor points

- horizontal illuminance at desk-level
- Illuminance grid in 0.5 m resolution
- Horizontal illuminance on partition wall
- vertical illuminance at eye-level
- Glare detection at eye-level

universität<br>innsbruck

![](_page_7_Figure_8.jpeg)

![](_page_7_Figure_9.jpeg)

![](_page_7_Picture_10.jpeg)

**Daylighting system**

• Lamella Angles

 $\alpha \in \{0, 10, 15, 25, 35, 45, 60, 75\}$ 

- Deployed or fully Retracted
- Window Properties

universität<br>innsbruck

![](_page_8_Picture_130.jpeg)

![](_page_8_Figure_7.jpeg)

![](_page_8_Picture_8.jpeg)

inside

#### **Reference control strategies**

#### Strategy 1: *open / closed*

- Facade system is retracted, when the global radiation is below:  $I_g = 200$  W/m2
- $\triangleright$  Otherwise it is deployed at 45°

#### Strategy 2: *Cut-off*

- Facade system is retracted, when the global radiation is below threshold:  $I_g = 150$  W/m2
- $\triangleright$  Otherwise it is deployed at the maximum angle possible, where no direct solar radiation enters the room

#### Strategy 3: no movement

- $\triangleright$  Fully retracted
- $\triangleright$  Constantly at 0°

![](_page_9_Picture_11.jpeg)

![](_page_9_Picture_12.jpeg)

- ❖ ILM Workflow
	- $\triangleright$  ILM setup
	- $\triangleright$  Calculation in real-time
- ❖ Simulation Setup
	- $\triangleright$  Test site
	- $\triangleright$  Daylight simulation setup
	- $\triangleright$  Daylighting system
	- $\triangleright$  Reference control strategies
- $\div$  Results
	- $\triangleright$  cDA
	- $\triangleright$  DGP
	- $\triangleright$  Energy demand for heating, cooling and artificial light
- ◆ Outlook: Application in Living Lab

![](_page_10_Picture_14.jpeg)

![](_page_10_Picture_15.jpeg)

universität<br>innsbruck

#### cDA

![](_page_11_Figure_2.jpeg)

![](_page_11_Picture_3.jpeg)

![](_page_11_Picture_4.jpeg)

universität<br>innsbruck

cDA

![](_page_12_Figure_2.jpeg)

55

![](_page_12_Picture_3.jpeg)

exeedance of glare limit 3000 cd / m²

78 76 82

DGP

![](_page_13_Figure_2.jpeg)

![](_page_13_Picture_3.jpeg)

![](_page_13_Picture_4.jpeg)

DGP

![](_page_14_Figure_2.jpeg)

![](_page_14_Figure_3.jpeg)

![](_page_14_Picture_4.jpeg)

![](_page_14_Picture_5.jpeg)

DGP

![](_page_15_Figure_2.jpeg)

![](_page_15_Figure_3.jpeg)

![](_page_15_Picture_4.jpeg)

![](_page_15_Picture_5.jpeg)

# Energy demand for heating, cooling and lighting (yearly)

![](_page_16_Figure_1.jpeg)

![](_page_16_Picture_2.jpeg)

![](_page_16_Picture_3.jpeg)

- **❖ ILM Workflow** 
	- $\triangleright$  ILM setup
	- $\triangleright$  Calculation in real-time
- ❖ Simulation Setup
	- $\triangleright$  Test site
	- $\triangleright$  Daylight simulation setup
	- $\triangleright$  Daylighting system
	- $\triangleright$  Reference control strategies
- v Results
	- $\triangleright$  cDA
	- $\triangleright$  DGP
	- $\triangleright$  Energy demand for heating, cooling and artificial light
- ◆ Outlook: Application in Living Lab

![](_page_17_Picture_14.jpeg)

![](_page_17_Picture_15.jpeg)

## Outlook: Application in Living Lab

![](_page_18_Picture_1.jpeg)

universität<br>innsbruck

![](_page_18_Picture_2.jpeg)

![](_page_18_Picture_3.jpeg)

![](_page_18_Picture_4.jpeg)

![](_page_18_Picture_5.jpeg)

### Outlook: Application in Living Lab

![](_page_19_Picture_1.jpeg)

![](_page_19_Picture_2.jpeg)

![](_page_19_Picture_3.jpeg)

Thanks for your attention!

![](_page_20_Picture_1.jpeg)

![](_page_20_Picture_2.jpeg)